# **Consulta de Análise CEP (CCPMPM600)**

Esta documentação é válida para todas as versões do Consistem ERP.

## **Pré-Requisitos**

Não há.

### **Acesso**

Módulo: Industrial - PPCP Padrão

Grupo: Ordem de Reprocesso

## **Visão Geral**

O objetivo deste programa é consultar a produtividade de uma máquina ou linha de produção em determinado período, com base nos dados cadastrais da máquina ou linha e nos apontamentos efetuados pelo parque fabril da empresa.

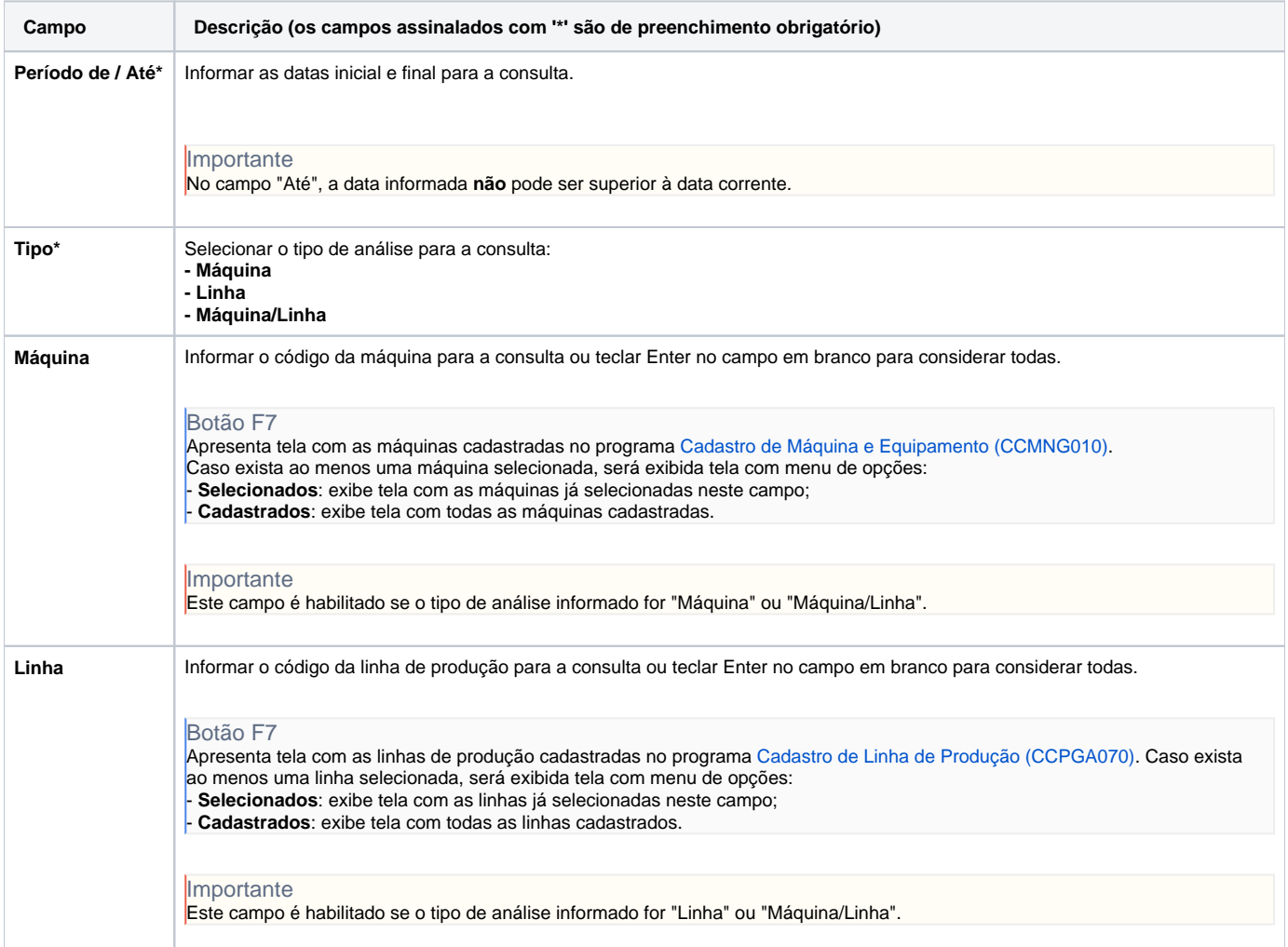

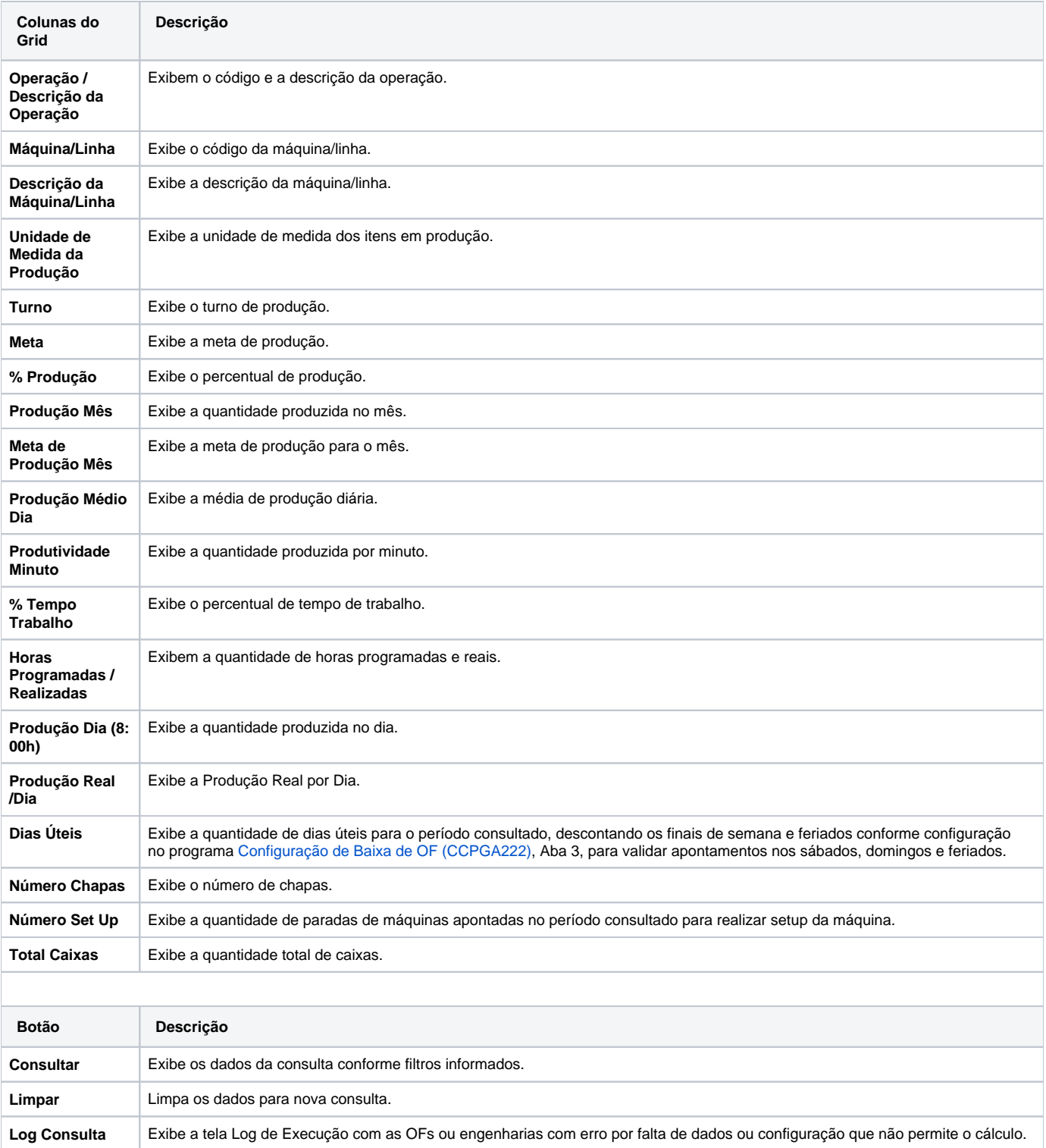

#### Atenção

As descrições das principais funcionalidades do sistema estão disponíveis na documentação do [Consistem ERP Componentes.](http://centraldeajuda.consistem.com.br/pages/viewpage.action?pageId=56295436) A utilização incorreta deste programa pode ocasionar problemas no funcionamento do sistema e nas integrações entre módulos.

Exportar PDF

Esse conteúdo foi útil?